# Spädbarnsfonden

 $St\"{o}d-Information-Forskning-Utbildning$ 

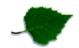

| Dokumenttyp                                                                                             | Datum       |       |          |
|----------------------------------------------------------------------------------------------------|-------------|-------|----------|
| Protokoll                                                                                               | 2023-04-12  |       |          |
| Ärende                                                                                                  | Mötestyp    | Plats | Sida     |
| Styrelsemöte                                                                                            |             |       |          |
| Närvarande                                                                                              | Frånvarande |       | <u>'</u> |
| Kristina Levin, Sofia Svarfvar, Carita<br>Westergren, Lena Ekberg, Emelie Simmons,<br>Åsa Tellgren Roth |             |       |          |

# Mötet öppnades

- 1. Carita Westergren och Kristina Levin valdes till justerare.
- 2. Styrelsen fattar beslut Att Emelie Simmons personnummer 740728-0069 och Sofia Svarfvar personnummer 780522-6300 får högsta administrationsrättigheter till Payson och Paypal. Beslut togs mailledes.

**Vid protokollet: Emelie Simmons** 

**Justerare** 

**Carita Westergren** 

**Kristina Levin** 

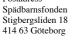

Postadress

# Verifikat

Transaktion 09222115557490733630

## Dokument

# Protokoll\_SPB\_12april\_2023\_extra

Huvuddokument

1 sida

Startades 2023-04-12 21:33:28 CEST (+0200) av Hippoly

Färdigställt 2023-04-17 15:14:58 CEST (+0200)

#### Initierare

### Hippoly (H)

Hippoly

scrive@hippoly.com

## Signerande parter

## Inga Carita Westergren (ICW)

carita.westergren@spadbarnsfonden.se

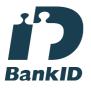

Namnet som returnerades från svenskt BankID var "Inga Carita Westergren"

Signerade 2023-04-14 18:55:49 CEST (+0200)

#### Kristina Levin (KL)

kristina.levin@spadbarnsfonden.se +46702627027 Signerade 2023-04-17 15:14:58 CEST (+0200)

Detta verifikat är utfärdat av Scrive. Information i kursiv stil är säkert verifierad av Scrive. Se de dolda bilagorna för mer information/bevis om detta dokument. Använd en PDF-läsare som t ex Adobe Reader som kan visa dolda bilagor för att se bilagorna. Observera att om dokumentet skrivs ut kan inte integriteten i papperskopian bevisas enligt nedan och att en vanlig papperutskrift saknar innehållet i de dolda bilagorna. Den digitala signaturen (elektroniska förseglingen) säkerställer att integriteten av detta dokument, inklusive de dolda bilagorna, kan bevisas matematiskt och oberoende av Scrive. För er bekvämlighet tillhandahåller Scrive även en tjänst för att kontrollera dokumentets integritet automatiskt på: https://scrive.com/verify

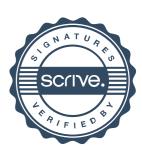